Федеральное государственное бюджетное образовательное учреждение высшего образования «Алтайский государственный технический университет им. И.И. Ползунова»

## **СОГЛАСОВАНО**

Директор ИЭиУ И.Н. Сычева

# **Рабочая программа дисциплины**

Код и наименование дисциплины: **Б1.В.ДВ.1.1 «"1 С" Бухгалтерия»**

Код и наименование направления подготовки (специальности): **38.03.01 Экономика** 

Направленность (профиль, специализация): **Цифровые финансы** Статус дисциплины: **элективные дисциплины (модули)** Форма обучения: **очно - заочная**

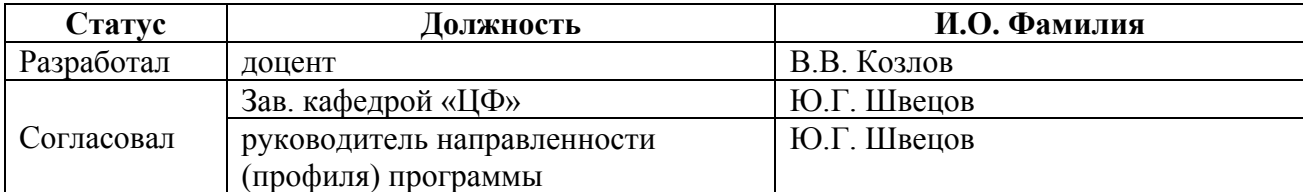

г. Барнаул

#### 1. Перечень планируемых результатов обучения по дисциплине, соотнесенных с индикаторами достижения компетенций

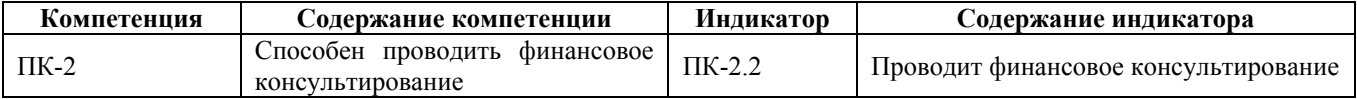

#### 2. Место дисциплины в структуре образовательной программы

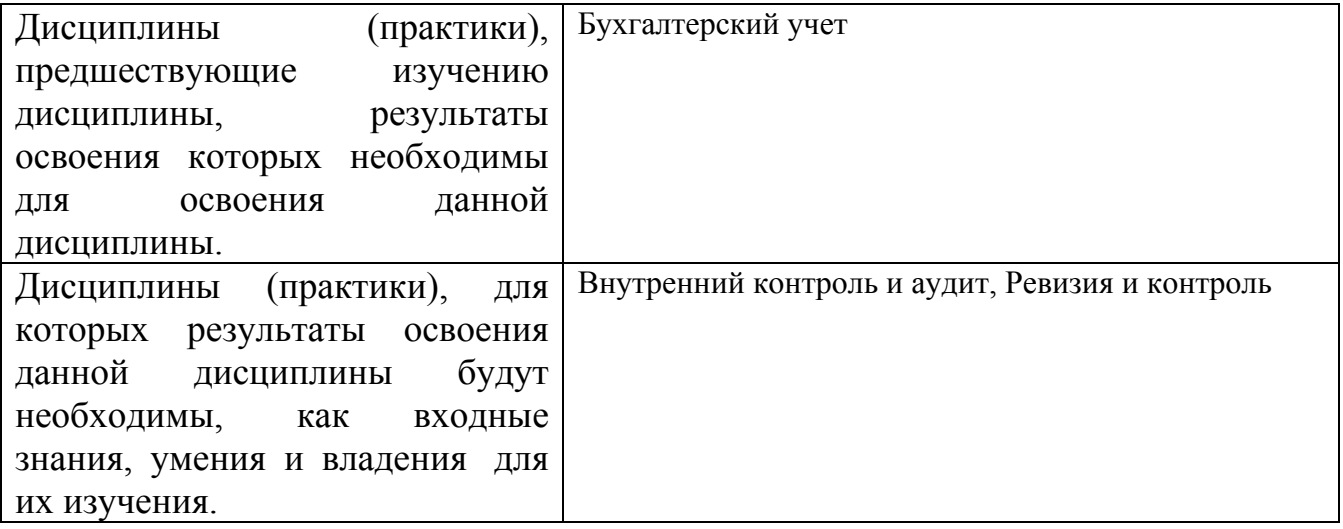

3. Объем дисциплины в зачетных единицах с указанием количества академических часов, выделенных на контактную работу обучающегося с преподавателем (по видам учебных занятий) и на самостоятельную работу обучающегося

Общий объем дисциплины в з.е. /час:  $3/108$ Форма промежуточной аттестации: Зачет

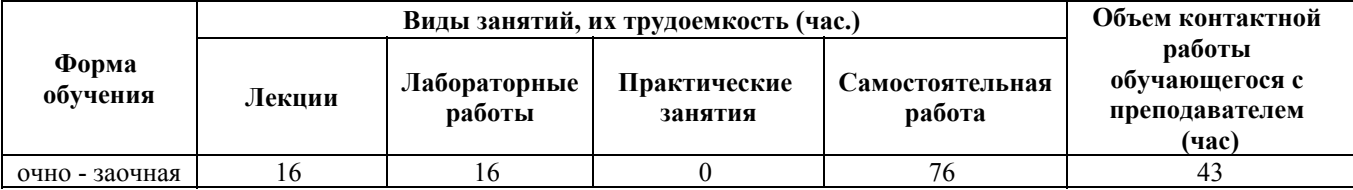

4. Содержание дисциплины, структурированное по темам (разделам) с указанием отведенного на них количества академических часов и видов учебных занятий

Форма обучения: очно - заочная Семестр: 5

Лекционные занятия (16ч.)

1. Общая характеристика пакета «1С: Предприятие» {беседа} (4ч.)[2,3]

Назначение программного комплекса «1С: Предприятие». Характерные особенности системы «1С: Предприятие». Понятие конфигурации, технологической платформы. Основные понятия. Проводить финансовое консультирование по использованию программы.

**2. Автоматизация учета расчетов с персоналом по оплате труда {беседа} (2ч.)[4,6,8]** Учет кадров. Начисление и выплата заработной платы. Учет расчетов по НДФЛ. Учет расчетов по страховым взносам. Бухгалтерский и налоговый учет расходов по оплате труда.

**3. Автоматизация учета банковских и кассовых операций {беседа} (2ч.)[2,4,5,9,10]** Учет банковских операций. Учет кассовых операций. Учет расчетов с подотчетными лицами.

**4. Автоматизация учета внеоборотных активов {беседа} (2ч.)[2,4]** Справочники для учета внеоборотных активов и порядок их заполнения. Порядок оформления операций по учету движения ОС и НМА.

**5. Автоматизация учета материально-производственных запасов {беседа} (2ч.)[2,3]** Назначение и порядок заполнения справочника «Номенклатура», «Контрагенты». Порядок оформления операций по учету движения материальнопроизводственных запасов.

**6. Отчетность предприятия {беседа} (4ч.)[2,4]** Отчетность предприятия. Общие принципы составления отчетности. Анализ и интерпретация финансовой, бухгалтерской и иной информации.

#### **Лабораторные работы (16ч.)**

**1. Начало ведение учета {имитация} (2ч.)[2,4]** Начало работы с базой данных. Ввод информации о предприятии. Проводить финансовое консультирование по использованию программы.

**2. Учет основных средств {имитация} (2ч.)[4,6]** Решение задач по учету приобретения основных средств и нематериальных активов.

**3. Учет материально-производственных запасов {имитация} (2ч.)[4,5,8,9,10]** Решение задач по учету приобретения и использования материальнопроизводственных запасов.

**4. Учет расчетов с подотчетными лицами {имитация} (2ч.)[3,4]** Решение задач по учет расчетов с подотчетными лицами

**5. Учет расчетов с работниками по заработной плате {имитация} (2ч.)[4,6]** Решение задач по учету расчетов с персоналом по оплате труда.

**6. Учет операций на расчетном счете {имитация} (2ч.)[4,5,8,9,10]** Решение задач по учету операций на расчетном счете.

**7. Ввод операций вручную {имитация} (2ч.)[2,3]** Решение задач по учету ввода операций вручную.

**8. Регламентация данных {имитация} (1ч.)[2,4]** Решение задач по регламентации данных.

**9. Отчетность предприятия {имитация} (1ч.)[3,4]** Отчетность предприятия. Общие принципы составления отчетности. Анализ и интерпретация финансовой,

бухгалтерской и иной информации.

#### **Самостоятельная работа (76ч.) 1. Самостоятельное изучение тем,**

**подготовка к контрольным работам {деловая игра} (67ч.)[1,2,4,5]** самостоятельное изучение тем,

подготовка к контрольным работам

**2. Подготовка и сдача зачета {анализ казусов} (9ч.)[2,3,4,5,6,7,8,9,10]** Подготовка и сдача зачета

#### **5. Перечень учебно-методического обеспечения самостоятельной работы обучающихся по дисциплине**

Для каждого обучающегося обеспечен индивидуальный неограниченный доступ к электронно-библиотечным системам: Лань, Университетская библиотека он-лайн, электронной библиотеке АлтГТУ и к электронной информационно-образовательной среде:

1. Козлов, В.В. Методические указания по выполнению контрольных работ по дисциплине «1С Бухгалтерия» для студентов направления 38.03.01 «Экономика», профиль «Цифровые финансы» / В.В. Козлов ; Алтайский государственный технический университет им. И. И. Ползунова. – Барнаул : Издво АлтГТУ, 2020. – 10 с. Прямая ссылка: http://elib.altstu.ru/eum/download/cf/Kozlov\_1CBukh\_kr\_mu.pdf

### **6. Перечень учебной литературы**

6.1. Основная литература

2. Заика А. А.. 1С:Бухгалтерия 2.0 : начало работы [Электронный ресурс] / Москва:Национальный Открытый Университет «ИНТУИТ»,2016. -311с. Университетская библиотека ONLINE. Режим доступа: http://biblioclub.ru/index.php?page=book&id=429113

3. Пакулин В. Н.. 1С:Бухгалтерия 8.1 [Электронный ресурс] / Москва:Национальный Открытый Университет «ИНТУИТ»,2016. -68с. Университетская библиотека ONLINE. Режим доступа: http://biblioclub.ru/index.php?page=book&id=429106

4. Заика А. А.. 1С:Бухгалтерия 2.0 : особенности учетных работ [Электронный ресурс] / Москва:Национальный Открытый Университет «ИНТУИТ»,2016. -213с. Университетская библиотека ONLINE. Режим доступа: http://biblioclub.ru/index.php?page=book&id=429114

6.2. Дополнительная литература

6.2. Дополнительная литература

5. Баканач Н. Е.. Автоматизация расчетов с банком и кассовых расчетов в бухгалтерии предприятия [Электронный ресурс] / Москва:Лаборатория книги,2012. -194с. - 978-5-504-00879-0. Университетская библиотека ONLINE. Режим доступа: http://biblioclub.ru/index.php?page=book&id=139183

6. Мурманцев Е. Г.. Бухгалтерский учет заработной платы и экономический анализ расчетов с персоналом [Электронный ресурс] / Москва:Лаборатория книги,2011. -187с. - 978-5-504-00355-9. Университетская библиотека ONLINE. Режим доступа: http://biblioclub.ru/index.php?page=book&id=139451

7. Мещихина Е. Д.. Информационные системы бухгалтерского учета: практикум [Электронный ресурс] / Йошкар-Ола:ПГТУ,2015. -240с. - 978-5-8158- 1562-9. Университетская библиотека ONLINE. Режим доступа: http://biblioclub.ru/index.php?page=book&id=439217

#### **7. Перечень ресурсов информационно-телекоммуникационной сети «Интернет», необходимых для освоения дисциплины**

8. Правительство Российской Федерации [Электронный ресурс]: офиц. сайт. – Электрон.дан. – Режим доступа: http://www.goverment.ru

9. Центральный Банк Российской Федерации [Электронный ресурс]: офиц. сайт. – Электрон.дан. – Режим доступа: http://www.cbr.ru

10. Минфин РФ [Электронный ресурс]: офиц. сайт. – Электрон.дан. – Режим доступа: http://www.minfin.ru

#### **8. Фонд оценочных материалов для проведения текущего контроля успеваемости и промежуточной аттестации**

Содержание промежуточной аттестации раскрывается в комплекте контролирующих материалов, предназначенных для проверки соответствия уровня подготовки по дисциплине требованиям ФГОС, которые хранятся на кафедре-разработчике РПД в печатном виде и в ЭИОС.

Фонд оценочных материалов (ФОМ) по дисциплине представлен в приложении А.

#### **9. Перечень информационных технологий, используемых при осуществлении образовательного процесса по дисциплине, включая перечень программного обеспечения и информационных справочных систем**

Для успешного освоения дисциплины используются ресурсы электронной информационнообразовательной среды, образовательные интернет-порталы, глобальная компьютерная сеть Интернет. В процессе изучения дисциплины происходит интерактивное взаимодействие обучающегося с преподавателем через личный кабинет студента.

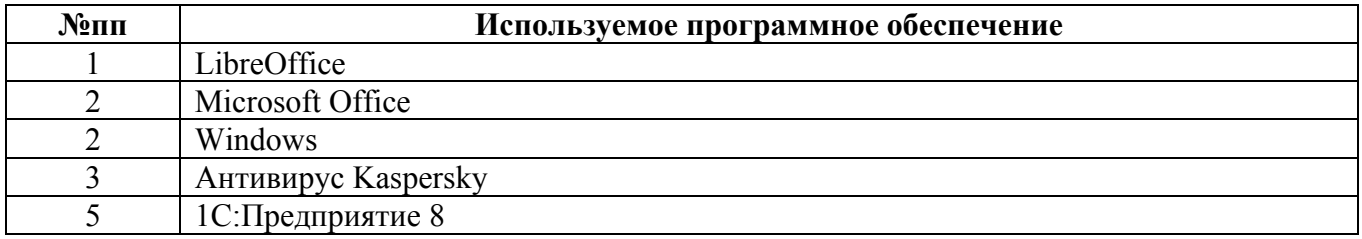

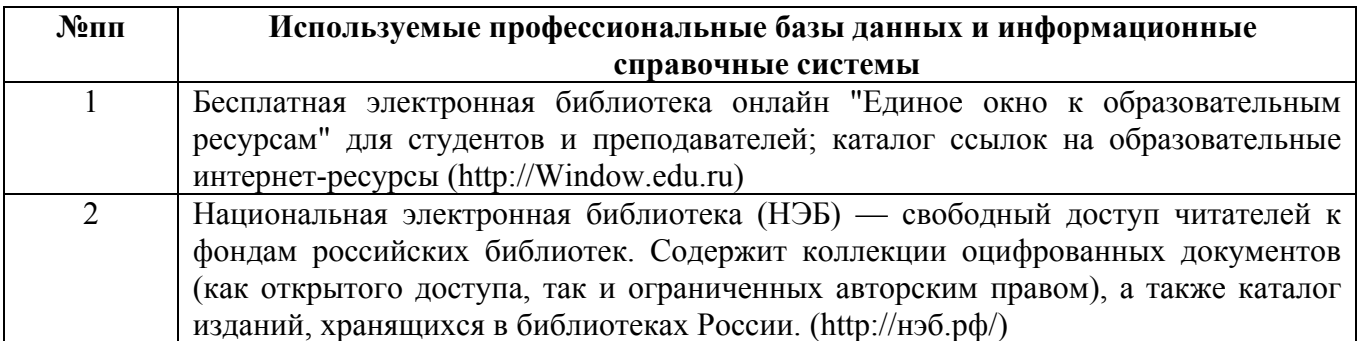

#### **10. Описание материально-технической базы, необходимой для осуществления образовательного процесса по дисциплине**

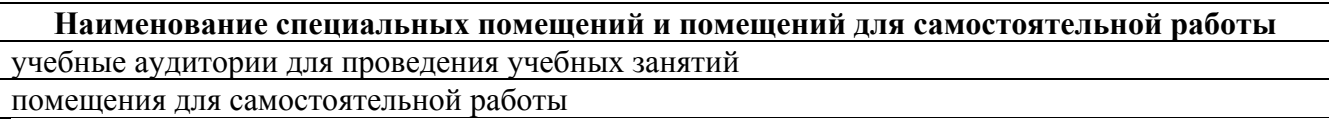

Материально-техническое обеспечение и организация образовательного процесса по дисциплине для инвалидов и лиц с ограниченными возможностями здоровья осуществляется в соответствии с «Положением об обучении инвалидов и лиц с ограниченными возможностями здоровья».